# **Der Einstieg in DMR**

Stand: 2024/04/27 06:14

Autor: Kim Hübel - DG9VH, dg9vh@darc.de

### **Inhaltsverzeichnis**

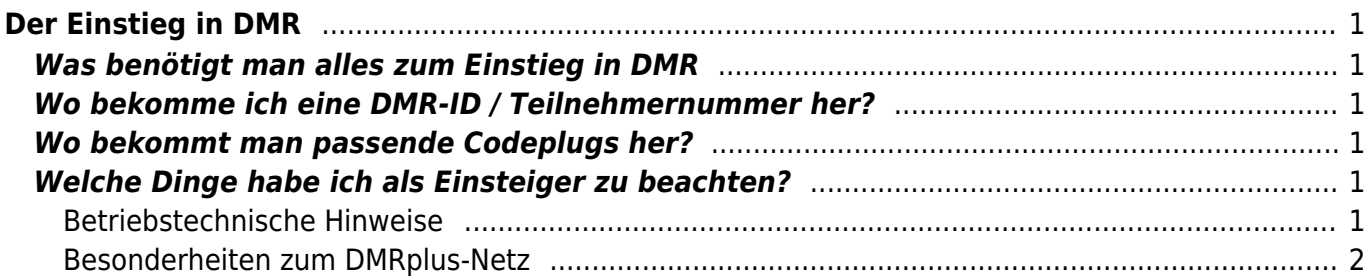

### <span id="page-4-1"></span><span id="page-4-0"></span>**Was benötigt man alles zum Einstieg in DMR**

- 1. einen DMR-Repeater in Reichweite bzw. einen [DV4mini-](http://www.helitron.de/shop/product_info.php?products_id=81)Stick bzw. ein [DVMega-](http://www.dvmega.auria.nl/)Modul mit Bluespot-Firmware
- 2. ein DMR-Funkgerät im Frequenzbereich des Repeaters bzw. 70cm für DV4mini/DVMega
- 3. einen passenden Codeplug für die Region
- 4. eine Teilnehmer-Nummer

## <span id="page-4-2"></span>**Wo bekomme ich eine DMR-ID / Teilnehmernummer her?**

Da zum erfolgreichen Start zwingend eine DMR-ID notwendig ist, sollte man sich diese besorgen. Das geht relativ einfach und schnell über folgende Website: [Registrierung DMR-ID](http://ham-dmr.de/?page_id=502)

### <span id="page-4-3"></span>**Wo bekommt man passende Codeplugs her?**

Codeplugs sind immer geräteabhängig. Leider gibt es für den Amateurfunk keine zentrale Anlaufstelle, wo man fertige Codeplugs für das eigene Gerät finden kann, aber das Internet ist voll mit Beispielcodeplugs, die man an die eigenen Wünsche anpassen kann. Es ist einfach nur etwas Geschick bei der Suche mit einer Suchmaschine erforderlich.

Wer ein Retevis RT-3 bzw. Tytera MD-380 besitzt, dem sei die [Digital Voice Seite des Distriktes Saar](https://www.darc-saar.de/moziloCMS/Relais/Digital_Voice.html) ans Herz gelegt. Dort findet man für die beiden Geräte neben Kurzanleitungen für die CPS und das Gerät selbst auch einen Codeplug im VFO-Style (basierend auf [diesem Codeplug](https://wiki.dg9vh.de/dmr:tytera_tyt_md-380:codeplugs)), der ständig aktualisiert wird bezogen auf die Kontakte aus Rheinland-Pfalz und dem Saarland.

#### <span id="page-4-4"></span>**Welche Dinge habe ich als Einsteiger zu beachten?**

Der Einstieg in eine neue Betriebsart wie DMR erfordert vom Anfänger viel Feingefühl, denn viele Dinge scheinen zwar auf den ersten Blick sich kaum vom gewohnten FM-Betrieb zu unterscheiden, "unter der Motorhaube" findet aber Einiges statt, was man zunächst als sehr verwirrend empfindet.

Diese WIKI-Seite veruscht hier ein wenig für "Licht im Dunkel" zu sorgen.

#### <span id="page-4-5"></span>**Betriebstechnische Hinweise**

Im DMR-Betrieb (wie auch in anderen Digital-Voice-Betriebsarten wie z.B. D-STAR, C4FM usw.) sind einige Punkte sehr wichtig, die man beachten sollte:

Umschaltpausen in der Größenordnung von mehreren Sekunden (3-4 Sekunden) lassen! Der Grund liegt hier zum einen in der Notwendigkeit gegeben, dass sich die Relaisfunkstellen im

Netzverbund miteinander synchronisieren müssen und hier auf die neue Aussendung einstellen und zum anderen durch die Synchronisationsvorgänge zwischen Funkgerät und Relaisfunkstelle eine längere Pause für Zwischenrufe durch Neueinsteiger ins QSO etc. notwendig ist.

- Lokale QSOs nicht unbedingt im Zeitschlitz 1 und der Talkgroup 262 (Deutschland) führen, sondern evtl. umschalten auf den Zeitschlitz 2, um die Anzahl der (unnötig) aufgetasteten Repeater zu minimieren. Ein Repeater kann beim Senden durchaus schon mal an die 80 – 100 Watt aus der Netzversorgung beziehen.
- Sendeleistungen im Funkgerät "dosiert verwenden". Digitaler Sprechfunk ist sehr empfindlich bezogen auf Mehrwegausbreitungen. Eine zu hohe Sendeleistung kann hier also durch auftretende Auslöschungen des Signals durch Mehrwegausbreitungen am Relais genauso schlecht sein, wie zu niedrige Sendeleistung. Hier ist ggf. einfach experimentell herauszufinden, in welcher Situation welche Sendeleistung zum Erfolg führt.

#### <span id="page-5-0"></span>**Besonderheiten zum DMRplus-Netz**

ToDo

From: <https://wiki.dg9vh.de/>- **DG9VH Wiki**

Permanent link: **[https://wiki.dg9vh.de/dmr:der\\_einstieg\\_in\\_dmr:start?rev=1457798180](https://wiki.dg9vh.de/dmr:der_einstieg_in_dmr:start?rev=1457798180)**

Last update: **2016/03/12 16:56**

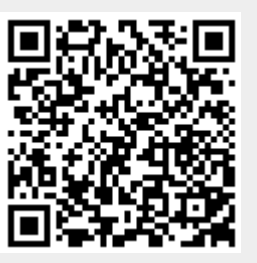

ECCO BY-SR Falls nicht anders bezeichnet, ist der Inhalt dieses Dokuments unter der folgenden Lizenz veröffentlicht: [CC Attribution-Share Alike 4.0 International](http://creativecommons.org/licenses/by-sa/4.0/)